Ministry of Higher Education and Scientific Research

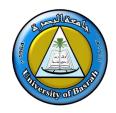

Republic of Iraq University: University Of Basrah College: Computer Science & Information Technology Department : Computer Science

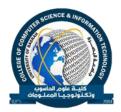

Year : 2022-2023

Semester : First

| SYLLABUS: < MOBILE APPLICATIONS >                      |                                         |
|--------------------------------------------------------|-----------------------------------------|
| INSTRUCTOR: IMAN QAYS ABDULJALEEL                      | Phone: 07726577499                      |
| Hours: 3                                               | Office: Computer science dept.          |
| Home Page: <u>https://uobasrah.edu.iq/faculty/1795</u> | Email: iman.abduljaleel@uobasrah.edu.iq |

## COURSE OVERVIEW

THIS COURSE INTRODUCES STUDENTS TO PROGRAMMING TECHNOLOGIES, DESIGN AND DEVELOPMENT RELATED TO MOBILE APPLICATIONS. TOPICS INCLUDE ACCESSING DEVICE CAPABILITIES, INDUSTRY STANDARDS, OPERATING SYSTEMS, AND PROGRAMMING FOR MOBILE APPLICATIONS USING FLUTTER. UPON COMPLETION, STUDENTS SHOULD BE ABLE TO CREATE BASIC APPLICATIONS FOR MOBILE DEVICES.

# GOALS AND OBJECTIVES

- Build beautiful, fast, and native-quality apps with Flutter
- Become a fully-fledged Flutter developer
- Build iOS and Android apps with just one codebase
- Build iOS and Android apps using just one programming language (Dart)
- Understand all the fundamental concepts of Flutter development
- Become proficient in one of the fastest-growing technologies

## TEXTBOOK AND READINGS

[1] M.L.NAPOLI, " Beginning Flutter: A Hands on Guide to App Development", [1st edition], 2019

[2] Alessandro Biessek, "Flutter for Beginners", 2019

## COURSE ASSESSMENTS

The course grade ( **100** points ) will be based on the following elements:

|                | Points |
|----------------|--------|
| Exams          | 65     |
| Reading Checks | 5      |
| Participation  | 10     |
| Attendance     | 5      |
| Assignments    | 15     |

# COURSE DESCRIPTION AND ASSIGNMENT SCHEDULE

This NO. -credit hour course is 15 weeks long. You should invest NO. hours every week in this course.

| wк | DATE | ТОРІС                                                                                                  | READING | ASSIGNMENT   |  |  |
|----|------|----------------------------------------------------------------------------------------------------|---------|--------------|--|--|
| 1  |      | Introduction to mobile application                                                                     |         |              |  |  |
| 2  |      | Mobile Framework                                                                                       |         |              |  |  |
| 3  |      | Mobile Programming- Android Studio                                                                     |         |              |  |  |
| 4  |      | Introduction to Flutter                                                                                |         |              |  |  |
|    |      |                                                                                                    |         | Assignment 1 |  |  |
| 5  |      | Understanding Widget Lifecycle Events                                                                  |         |              |  |  |
| 6  |      | Understanding the Widget Tree and the Element<br>Tree                                                  |         |              |  |  |
| 7  |      | CREATING A HELLO WORLD APP(simple application)                                                         |         |              |  |  |
| 8  |      |                                                                                                    |         | Assignment 2 |  |  |
| 9  |      |                                                                                                    |         |              |  |  |
| 10 |      | LEARNING DART BASICS: Running the main()<br>Entry Point, Declaring Variables, Using Flow<br>Statements |         |              |  |  |
| 11 |      | BUILDING LAYOUTS                                                                                       |         |              |  |  |
| 12 |      |                                                                                                    |         | Assignment 3 |  |  |
| 13 |      | USING COMMON WIDGETS                                                                                   |         |              |  |  |
| 14 |      | ADDING ANIMATION TO AN APP                                                                             |         |              |  |  |
| 15 |      | Mid Exam                                                                                               |         |              |  |  |